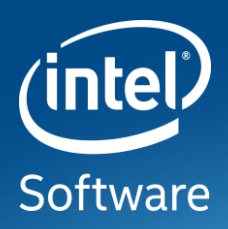

# **TensorFlow\* on Modern Intel® Architectures**

**Jing Huang and Vivek Rane Artificial Intelligence Product Group Intel**

# **Tensorflow\*on CPU has been very slow**

You must choose one of the following types of TensorFlow to install:

- TensorFlow with CPU support only. If your system does not have a NVIDIA® GPU, you must install this version. Note that this version of TensorFlow is typically much easier to install (typically, in 5 or 10 minutes), so even if you have an NVIDIA GPU, we recommend installing this version first.
- TensorFlow with GPU support. TensorFlow programs typically run significantly faster on a GPU than on a CPU. Therefore, if your system has a NVIDIA® GPU meeting the prerequisites shown below and you need to run performance-critical applications, you should ultimately install this version.

https://www.tensorflow.org/install/install\_linux

# **UNTIL TODAY.**

Up to 72x Speedup in Training and 86x Speedup in Inference! Up-streamed and Ready to Use!

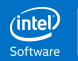

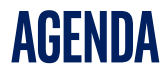

- **Deep Learning & TensorFlow**
- Optimizing TensorFlow on Intel® Architecture
- Summary & Call to Action
- Tutorial on Cray (cori) systems

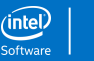

### **Deep Learning: Convolutional Neural Network**

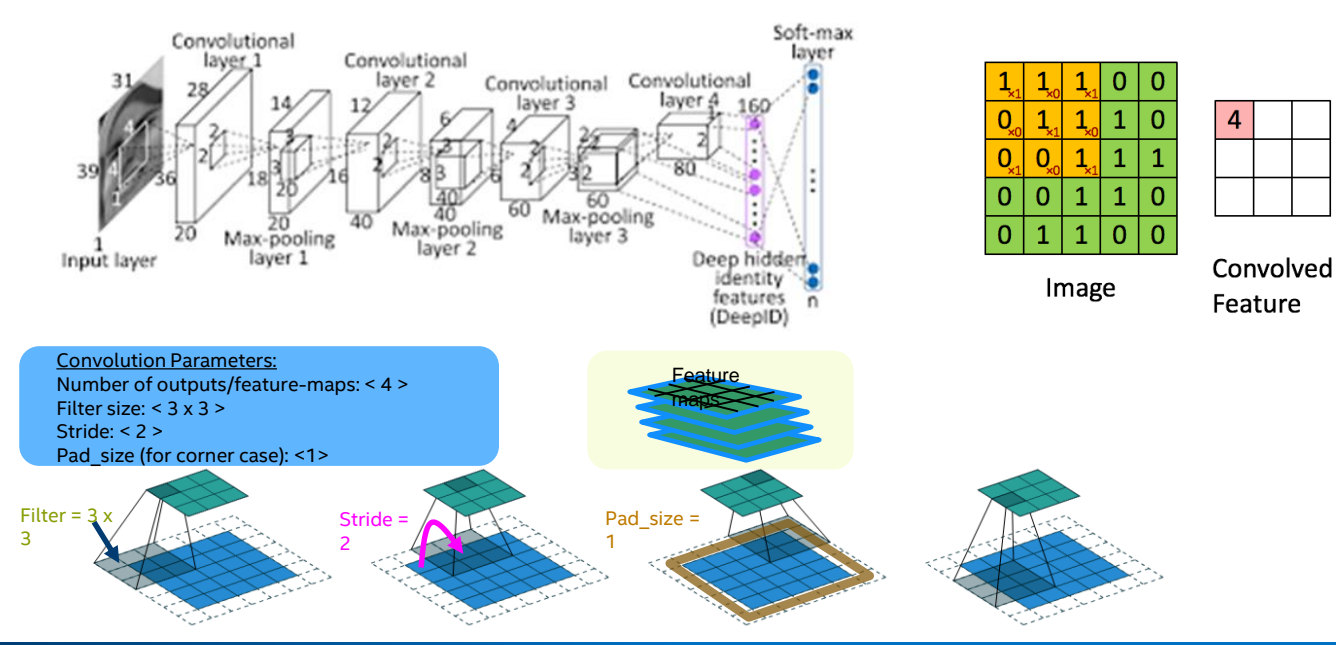

© 2017 Intel Corporation. All rights reserved. Intel and the Intel logo are trademarks of Intel Corporation or its subsidiaries in the U.S. and/or other countries. \*Other names and brands may be claimed as the property of others.

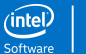

#### **Deep Learning: Train Once Use Many Times**

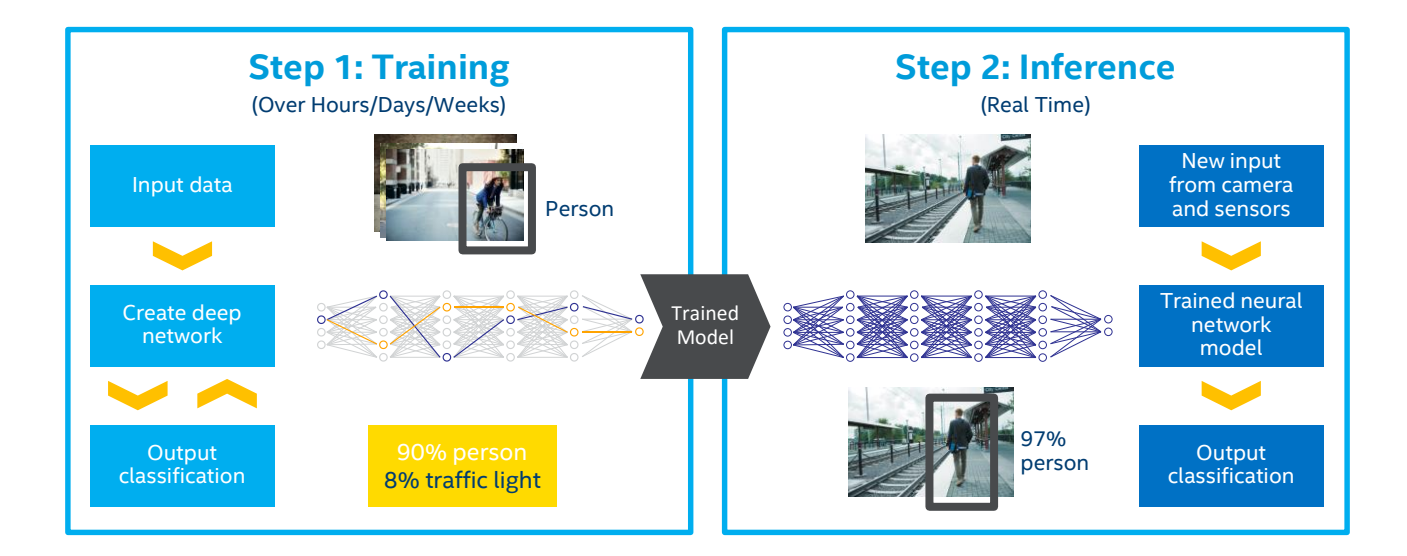

### **Deep Learning: Why Now?**

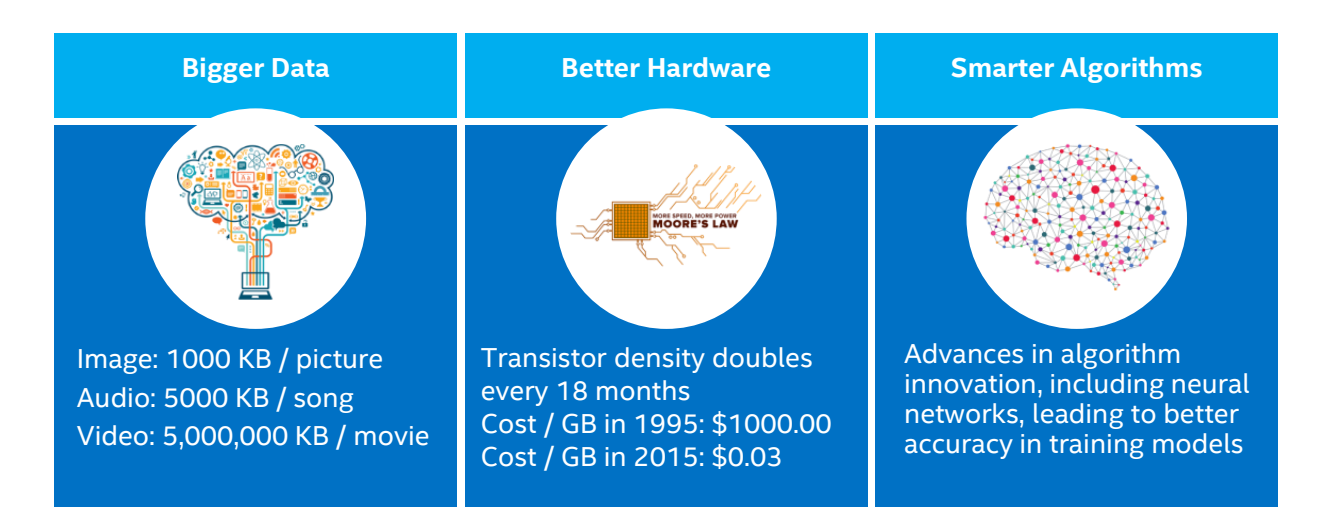

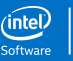

### **TensorFlow**

- 2<sup>nd</sup> generation open source machine learning framework from Google\*
- Widely used across Google in many key apps search, Gmail, photos, translate, etc.
- General computing mathematical framework used on:
	- Deep neural network
	- Other machine learning frameworks
	- HPC applications

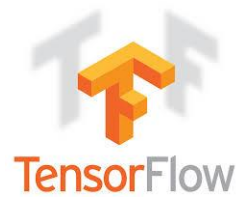

- Core system provides set of key computational kernel, extendable user ops
- Core in C++, front end wrapper is in python specifies/drives computation
- Multi-node support using proprietary GRPC protocols

### **TensorFloW: Computation is a Dataflow Graph with Tensors**

- Google's open source machine learning framework
- <https://github.com/tensorflow/tensorflow>

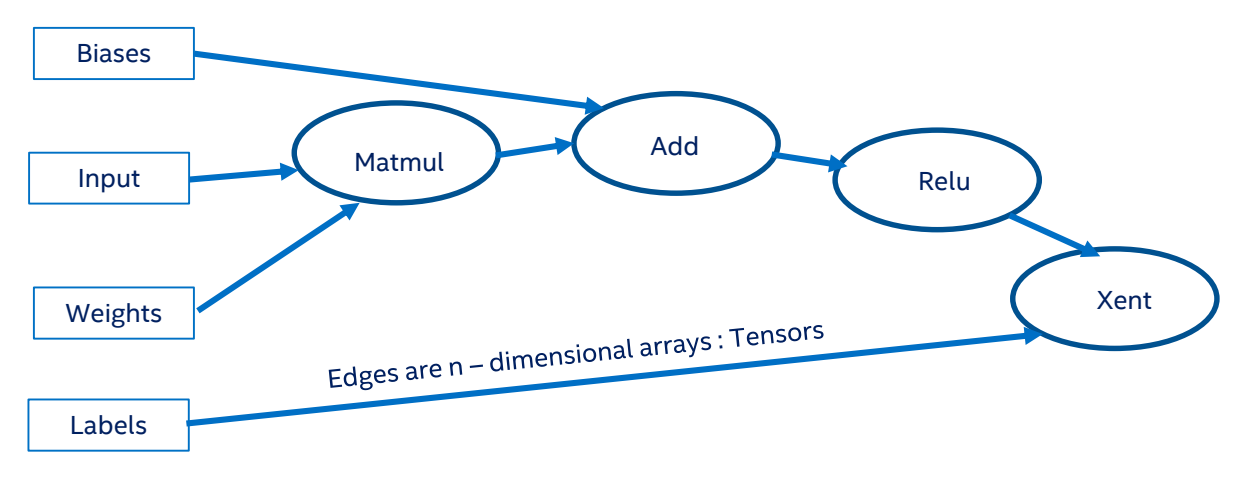

Example from Jeff Dean's presentation

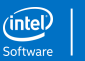

#### **Agenda**

- Deep Learning & TensorFlow
- **Optimizing TensorFlow on Intel® Architecture**
	- Why Optimize
	- Optimization Challenges & Techniques Used
	- Performance Results
- Summary & Call to Action

## **Optimization Matters on Modern Architectures with High Core Counts and Wide SIMD Vectors**

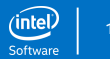

© 2017 Intel Corporation. All rights reserved. Intel and the Intel logo are trademarks of Intel Corporation or its subsidiaries in the U.S. and/or other countries. (Interview and the intel Corporation or its subsidiaries i \*Other names and brands may be claimed as the property of others.

### **Moore's Law Goes on!**

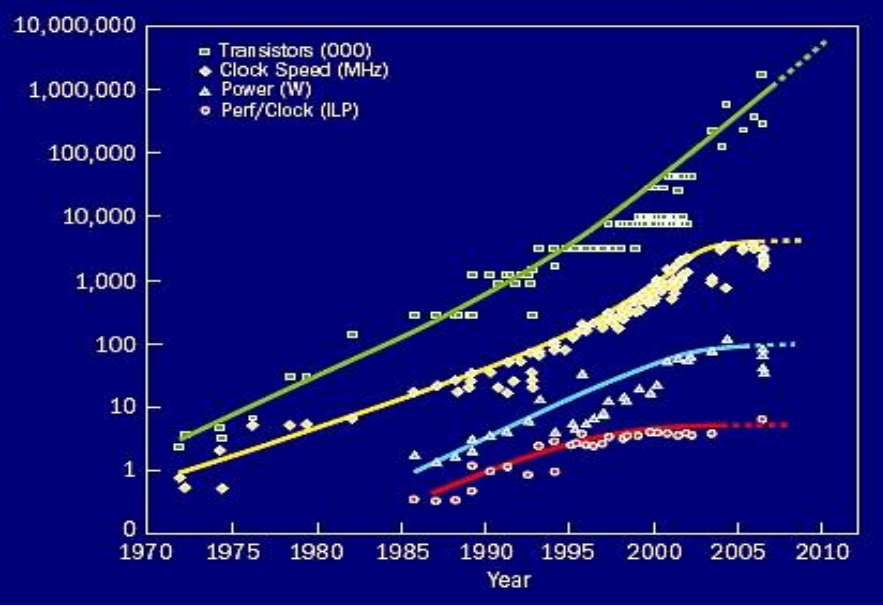

#### *Increasing clock speeds -> more cores + wider SIMD (Hierarchical parallelism)*

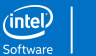

#### **Combined Amdahl's Law for Vector Multicores\***

$$
Speedup = \left(\frac{1}{\text{Serial}_{frac}}\right) * \left(\frac{1}{\text{Scalar}_{frac}} + \frac{1 - \text{Scalar}_{frac}}{\text{Scalar}_{frac}}\right)
$$

Goal: *Reduce Serial Fraction* and *Reduce Scalar Fraction* of Code

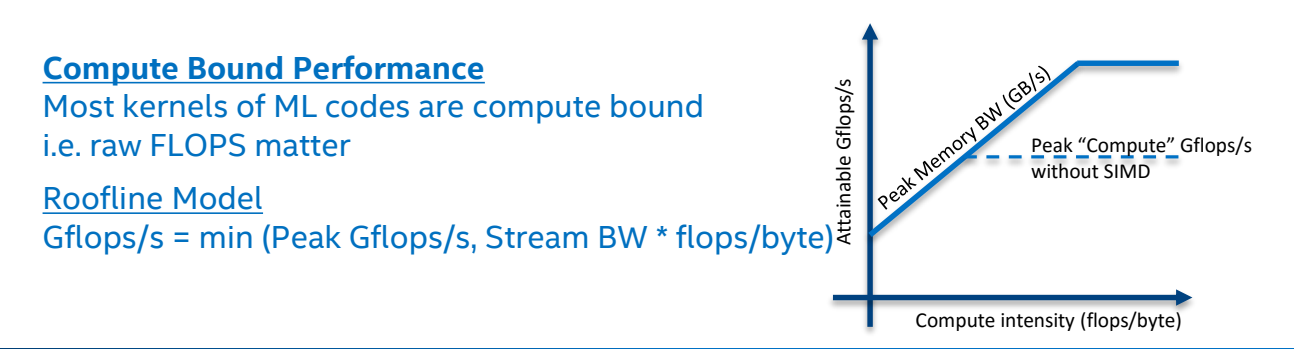

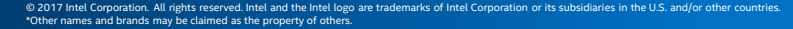

#### **Optimizing TensorFlow and Deep Learning Workloads**

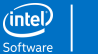

### **Performance Optimization on Modern Platforms**

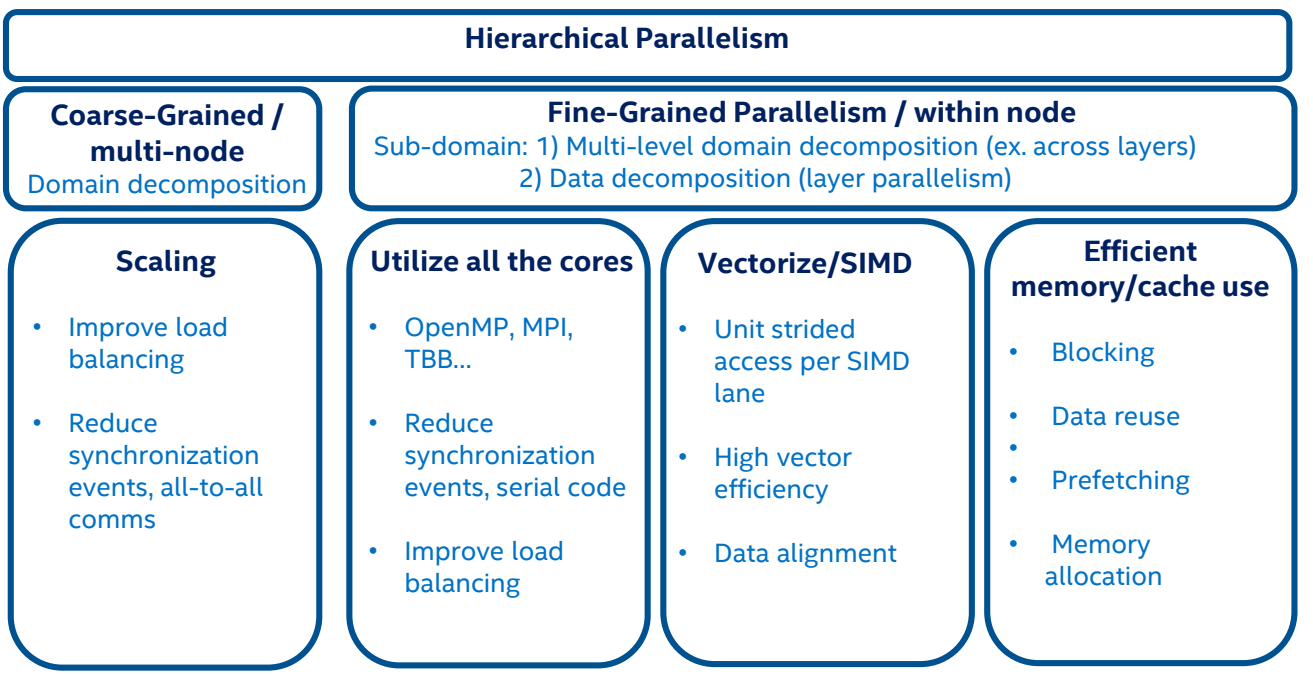

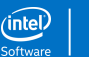

## **Intel Strategy: Optimized Deep Learning Environment**

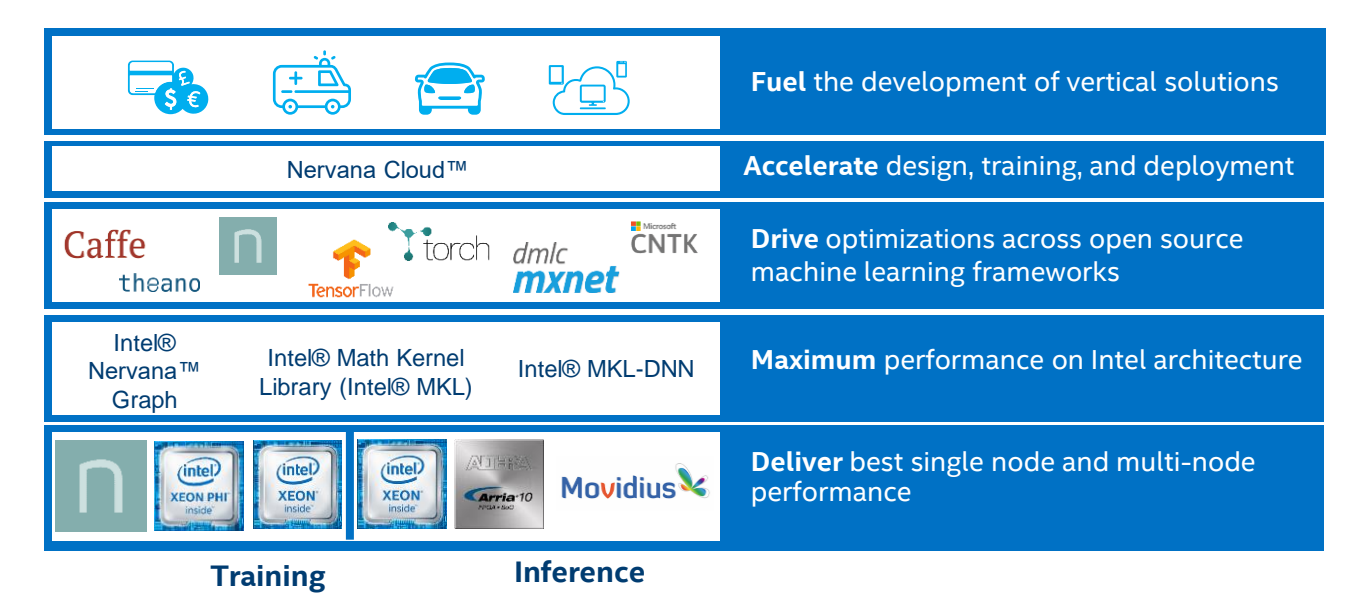

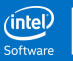

### **Example Challenge 1: Data Layout Has Big Impact on Performance**

- Data layouts impact performance
	- Sequential access to avoid gather/scatter
	- Have iterations in inner most loop to ensure high vector utilization
	- Maximize data reuse; e.g. weights in a convolution layer
- Converting to/from optimized layout is some times less expensive than operating on unoptimized layout

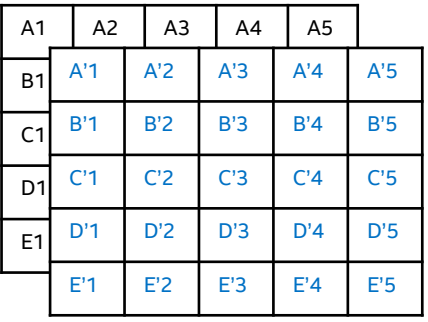

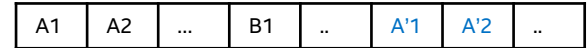

Better optimized for some operations

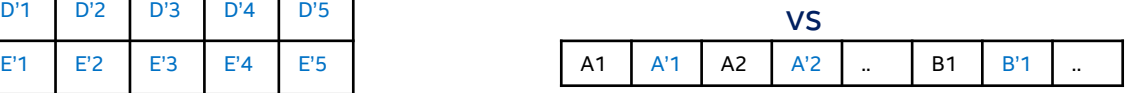

### **Example Challenge 2: Minimize Conversions Overhead**

- End-to-end optimization can reduce conversions
- Staying in optimized layout as long as possible becomes one of the tuning goals
- Minimize the number of back and forth conversions
	- Use of graph optimization techniques

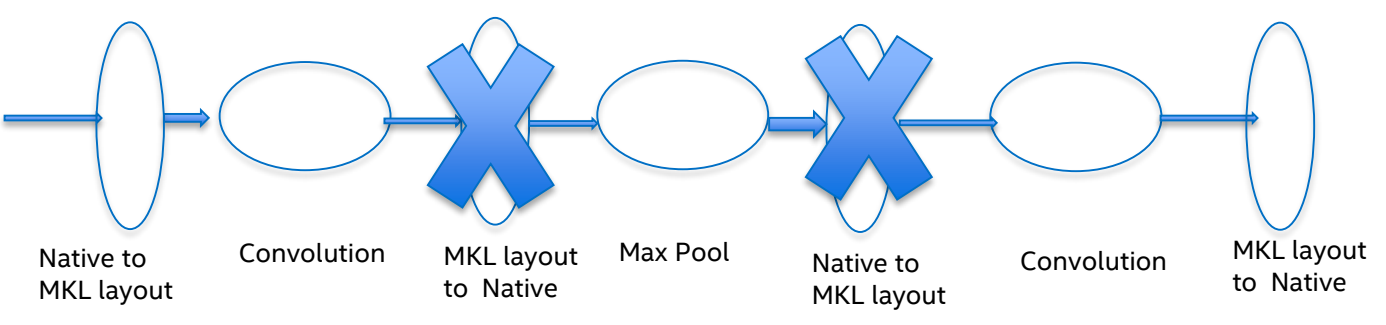

#### **Optimizing TensorFlow & Other DL Frameworks for Intel® Architecture**

- Leverage high performant compute libraries and tools
	- e.g. Intel® Math Kernel Library, Intel® Python, Intel® Compiler etc.
- Data format/shape:
	- Right format/shape for max performance: blocking, gather/scatter
- Data layout:
	- Minimize cost of data layout conversions
- Parallelism:
	- Use all cores, eliminate serial sections, load imbalance
- Memory allocation
	- Unique characteristics and ability to reuse buffers
- Data layer optimizations:
	- Parallelization, vectorization, IO
- Optimize hyper parameters:
	- e.g. batch size for more parallelism
	- Learning rate and optimizer to ensure accuracy/convergence

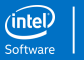

#### **Initial Performance Gains on Modern Xeon (2 Sockets Broadwell –22 Cores)**

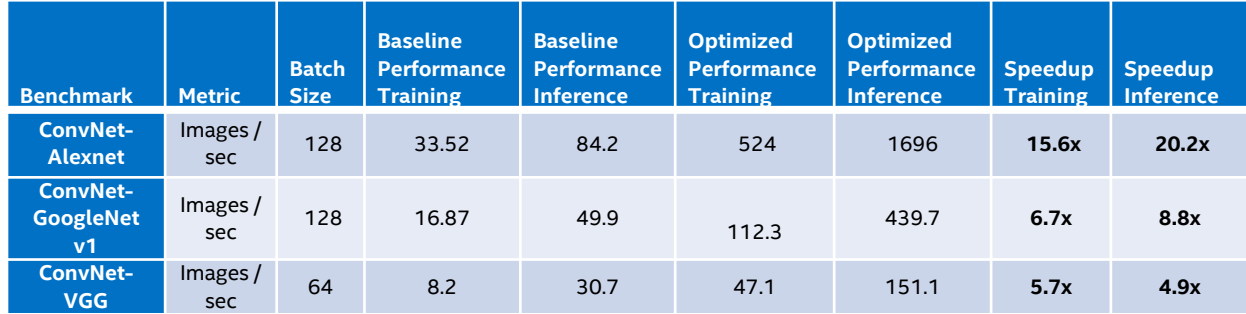

- Baseline using TensorFlow 1.0 release with standard compiler knobs
- Optimized performance using TensorFlow with Intel optimizations and built with
	- bazel build --config=mkl --copt="-DEIGEN\_USE\_VML"

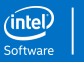

#### **Initial Performance Gains on Modern Xeon Phi (Knights Landing –68 Cores)**

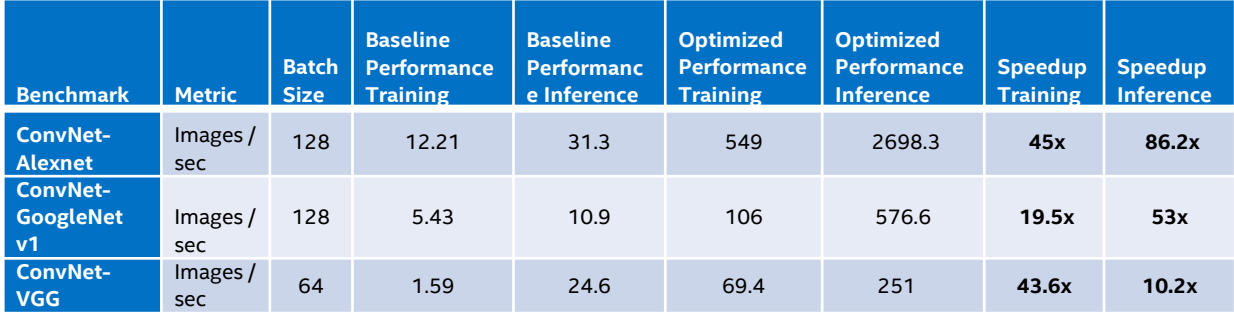

- Baseline using TensorFlow 1.0 release with standard compiler knobs
- Optimized performance using TensorFlow with Intel optimizations and built with
	- bazel build --config=mkl --copt="-DEIGEN\_USE\_VML"

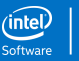

#### **Additional Performance Gains from Parameters Tuning**

- Data format: CPU prefers NCHW data format
- Intra\_op, inter\_op and OMP\_NUM\_THREADS: set for best core utilization
- Batch size: higher batch size provides for better parallelism
	- Too high a batch size can increase working set and impact cache/memory perf

#### Best Setting for Xeon (Broadwell – 2 Socket – 44 Cores)

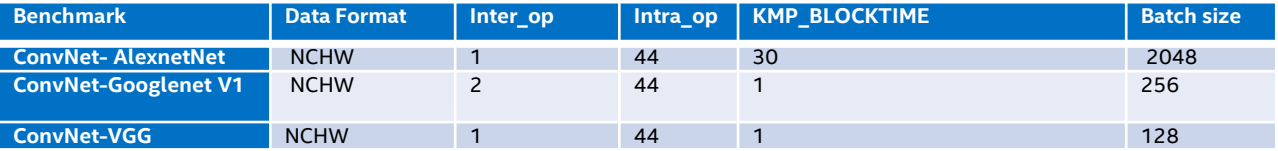

#### Best Setting for Xeon Phi (Knights Landing – 68 Cores)

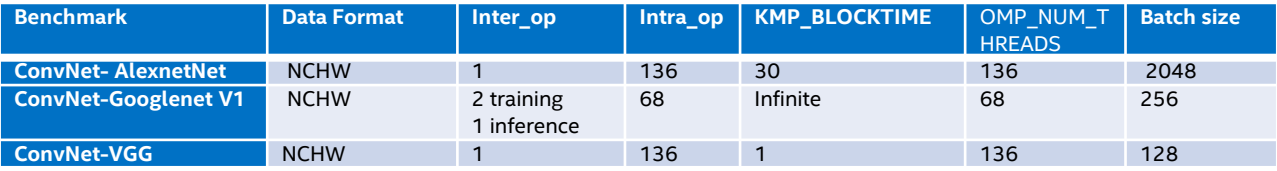

© 2017 Intel Corporation. All rights reserved. Intel and the Intel logo are trademarks of Intel Corporation or its subsidiaries in the U.S. and/or other countries. \*Other names and brands may be claimed as the property of others.

#### **PERFORMANCE GAINS - CONVNET-ALEXNET TRAINING (IMAGES PER SECOND)**

#### **Optimized Perf: Alexnet on different batch sizes**

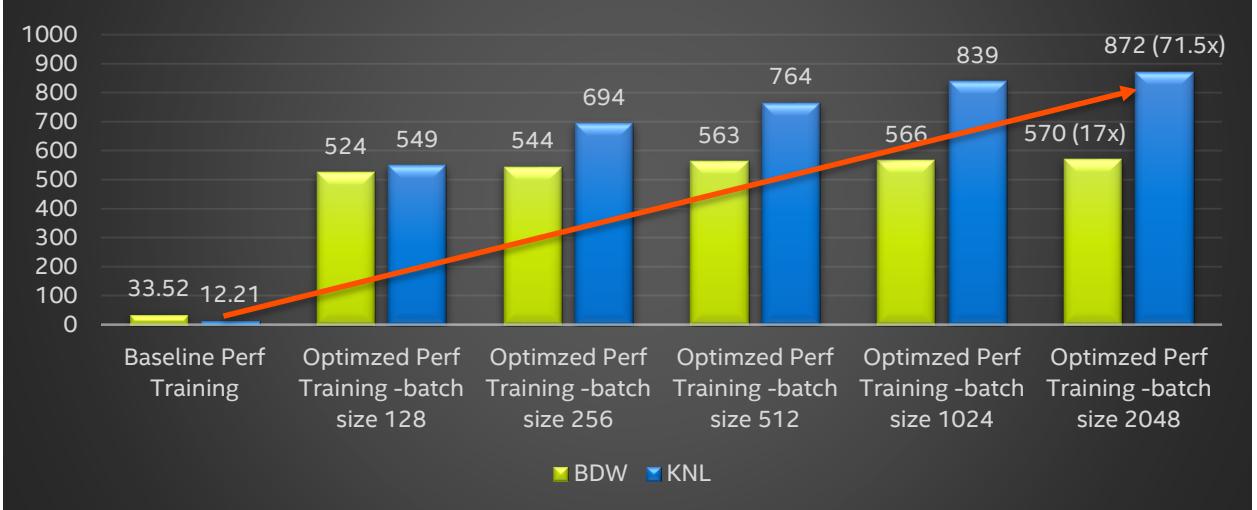

**72x** Speedup From New Optimizations – available through Google's TensorFlow Git

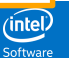

#### **PERFORMANCE GAINS - CONVNET-GOOGLENET V1 TRAINING (IMAGES PER SECOND)**

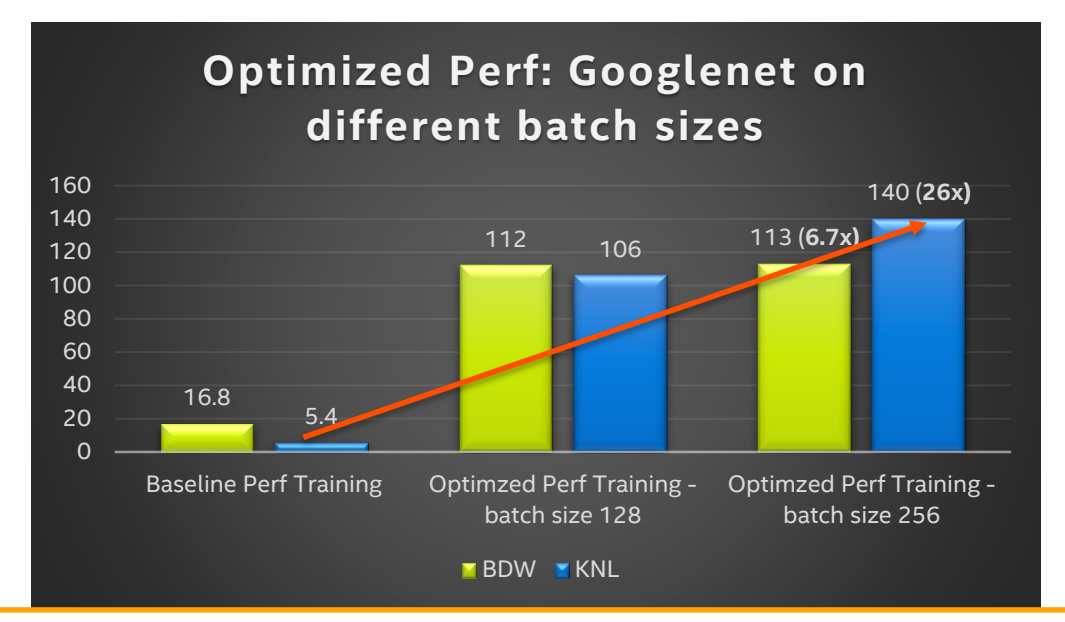

**26x** Speedup From New Optimizations – available through Google's TensorFlow Git

## **Performance Gains –ConvNet-VGG Training (images per second)**

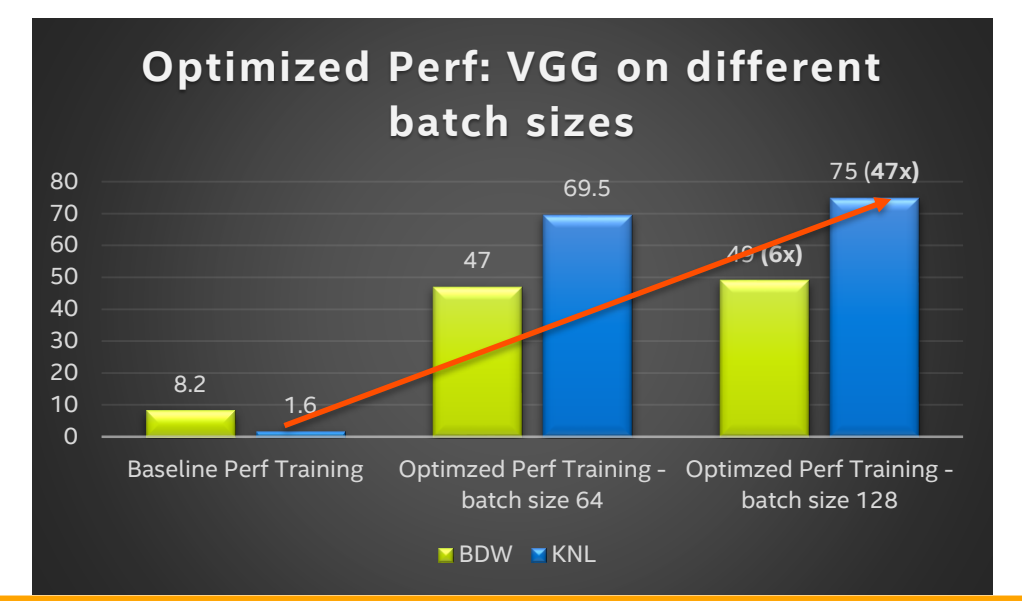

**47x** Speedup From New Optimizations – available through Google's TensorFlow Git

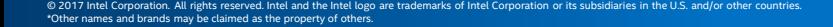

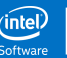

## **How Do I Get Order of Magnitude CPU Speedup for My Topology?**

- Optimized TensorFlow on Intel architectures available from the public git.
	- git clone https://github.com/tensorflow/tensorflow.git
- Configure for best performance on CPU:
	- Run "./configure" from the TensorFlow source directory
	- Select option for MKL (CPU) optimization
	- Automatically downloads latest MKL-ML
- Building for best performance on CPU
	- Use following command to create a pip package that can be used to install the optimized TensorFlow wheel
	- bazel build --config=mkl --copt="-DEIGEN\_USE\_VML" --s --c opt //tensorflow/tools/pip\_package:build\_pip\_package
- Install the optimized TensorFlow wheel
	- bazel-bin/tensorflow/tools/pip\_package/build\_pip\_package ~/path\_to\_save\_wheel
	- pip install --upgrade --user ~/path\_to\_save\_wheel/wheel\_name.whl

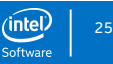

## **How Do I Get Order of Magnitude CPU Speedup for My Topology? (2)**

- Maximum performance requires using all the available cores efficiently
- Users and data scientists should experiment with environment variable settings
	- Best setting depend on topology and platform (e.g., number of cores)
	- Example of ConvNet-Alexnet environment settings on Knights Landing
		- KMP\_BLOCKTIME = 30
		- KMP SETTINGS = 1
		- KMP\_AFFINITY= granularity=fine,verbose,compact,1,0
		- OMP\_NUM\_THREADS= 136 (Xeon Phi has 68 physical cores)
- Knobs in the Python topology can also impact performance:
	- Data format: using NCHW format to avoid additional internal format conversions to get maximum performance
	- Matmul layer: the second input matrix should be transposed for better performance
	- Intra op /inter\_op: experiment with intra\_op/inter\_op for each topology/ platform
		- Example of ConvNet-Alenet settings on Xeon Phi
			- inter  $op = 2$
			- $\cdot$  intra op = 136

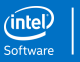

#### **Summary**

- TensorFlow is widely used DL and AI framework
	- It has been slow on CPU until now
- Significant performance gains from optimization on modern Intel® Xeon® and Xeon Phi™ processors
- Traditional optimization techniques: vectorization, parallelization, cache blocking, etc.
- Unique performance challenges: data layout, hyper parameters, inter/intra layer parallelization, etc.

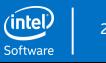

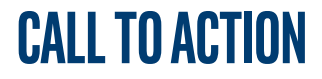

#### Latest TensorFlow with Intel optimizations directly from TensorFlow GIT repository

Use the right configuration, building and best parameter settings

Orders of magnitude higher CPU performance for inference and training

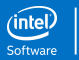

© 2017 Intel Corporation. All rights reserved. Intel and the Intel logo are trademarks of Intel Corporation or its subsidiaries in the U.S. and/or other countries. \*Other names and brands may be claimed as the property of others. 28

## **TUTORIAL ON CRAY [CORI] KNL SYSTEMS**

**1. Get TensorFlow from Google's repository** git clone https://github.com/tensorflow/tensorflow.git

#### **2. Get convnet Alexnet**

wget

https://raw.githubusercontent.com/soumith/convnetbenchmarks/master/tensorflow/benchmark\_alexnet.py

**3. Load Java (bazel 0.5.4 needs Java 1.8+)** module load java

**4. Load Python/Pip** module load python

**5. Load gcc (need 5.4+)** module load gcc

#### **6. Setup Bazel** wget

https://github.com/bazelbuild/bazel/releases/downloa **12. Find a node to run the benchmark** d/0.4.5/bazel-0.4.5-installer-linux-x86\_64.sh chmod +x bazel-0.4.5-installer-linux-x86\_64.sh ./bazel-0.4.5-installer-linux-x86\_64.sh --user export PATH=~/bin/:\$PATH

#### **7. Configure tensorflow** cd tensorflow ./configure MKL -> yes everything else -> default

#### **8. Build!** bazel build --config=mkl --copt="-DEIGEN\_USE\_VML" -s -c opt

//tensorflow/tools/pip\_package:build\_pip\_package

**9. Make a wheel** bazelbin/tensorflow/tools/pip\_package/build\_pip\_package /<full-path>/wheel/

#### **10. Install the wheel**

(If you don't want to build, there is a pre-built one using the instructions above available at: /global/cscratch1/sd/vrane/tensorflow-1.1.0-cp27 cp27mu-linux\_x86\_64.whl )

pip install /<full-path>/wheel/tensorflow-1.1.0rc2  $cp27-cp27mu-linux x8664.whl --upgrade -$ target=/<full-path>/install/

**11. Set PYTHONPATH to installed location** export PYTHONPATH=/<full-path>/install/

salloc --reservation=CUG2C -N 1 -p regular -C knl,quad,flat -t 60 -A ntrain

**13. Run the benchmark you downloaded in step 2 (convnet Alexnet)** python benchmark\_alexnet.py

**14. Now optimize the benchmark for KNL: a. OMP\_NUM\_THREADS and inter/intra-op settings** import os os.environ["OMP\_NUM\_THREADS"] = "136" os.environ["KMP\_BLOCKTIME"] = "30" os.environ["KMP\_SETTINGS"] = "1" os.environ["KMP\_AFFINITY"]=

#### **/global/cscratch1/sd/vrane/README**

"granularity=fine,verbose,compact,1,0"

tf.app.flags.DEFINE\_integer('inter\_op', 2, """Inter Op Parallelism Threads.""")

tf.app.flags.DEFINE\_integer('intra\_op', 136, """Intra Op Parallelism Threads.""")

**b. Change batch size to 2048**

**c. Instead of relu\_layer, use matmul (transposed) and relu. This formats the data in a manner that allows for faster processing in MKL.**

**d. Set the allocator to BFC, and supply the intra and inter-op parallelism flags to the session.**

 $config =$ tf.ConfigProto(inter\_op\_parallelism\_threads=FLAGS.in ter\_op.intra\_op\_parallelism\_threads=FLAGS.intra\_op )  $config$ .gpu\_options.allocator\_type = 'BFC'

sess = tf.Session(config=config)

**15. Rerun the benchmark to see the performance improvement.** 

**[You can find an optimized version of the benchmark here (with the modifications from step 14): /global/cscratch1/sd/vrane/benchmark\_alexnet\_knl.py** 

**]** python benchmark\_alexnet.py

© 2017 Intel Corporation. All rights reserved. Intel and the Intel logo are trademarks of Intel Corporation or its subsidiaries in the U.S. and/or other countries. \*Other names and brands may be claimed as the property of others.

#### **More from iNtel…**

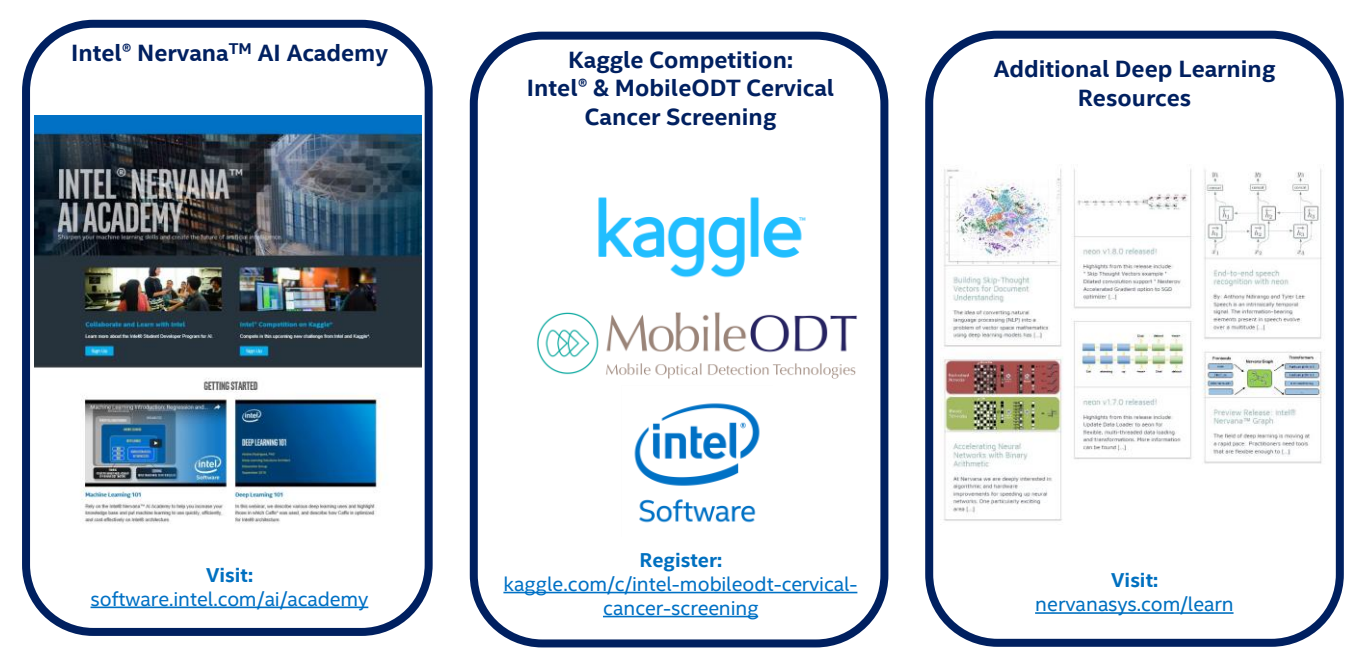

© 2017 Intel Corporation. All rights reserved. Intel and the Intel logo are trademarks of Intel Corporation or its subsidiaries in the U.S. and/or other countries. The conjunction and the state and brands may be claimed as the property of others. Considerations of inter conjunction its substitute on anyon once: commes.<br>"Other names and brands may be claimed as the property of others.

#### Legal Disclaimers

- Intel processor numbers are not a measure of performance. Processor numbers differentiate features within each processor family, not across different processor families: Go to: Learn About Intel® Processor Numbers [http://www.intel.com/products/processor\\_number](http://www.intel.com/products/processor_number)
- Some results have been estimated based on internal Intel analysis and are provided for informational purposes only. Any difference in system hardware or software design or configuration may affect actual performance.
- Software and workloads used in performance tests may have been optimized for performance only on Intel microprocessors. Performance tests, such as SYSmark and MobileMark, are measured using specific computer systems, components, software, operations and functions. Any change to any of those factors may cause the results to vary. You should consult other information and performance tests to assist you in fully evaluating your contemplated purchases, including the performance of that product when combined with other products.
- Intel does not control or audit the design or implementation of third party benchmarks or Web sites referenced in this document. Intel encourages all of its customers to visit the referenced Web sites or others where similar performance benchmarks are reported and confirm whether the referenced benchmarks are accurate and reflect performance of systems available for purchase.
- Relative performance is calculated by assigning a baseline value of 1.0 to one benchmark result, and then dividing the actual benchmark result for the baseline platform into each of the specific benchmark results of each of the other platforms, and assigning them a relative performance number that correlates with the performance improvements reported.
- SPEC, SPECint, SPECfo, SPECrate, SPECpower, SPECibb, SPECompG, SPEC MPI, and SPECiEnterprise\* are trademarks of the Standard Performance Evaluation Corporation. See http://www.spec.org for more information.
- TPC Benchmark, TPC-C, TPC-H, and TPC-E are trademarks of the Transaction Processing Council. See http://www.tpc.org for more information.
- No computer system can provide absolute reliability, availability or serviceability. Requires an Intel® Xeon® processor E7-8800/4800/2800 v2 product families or Intel® Itanium® 9500 series-based system (or follow-on generations of either.) Built-in reliability features available on select Intel® processors may require additional software, hardware, services and/or an internet connection. Results may vary depending upon configuration. Consult your system manufacturer for more details.

For systems also featuring Resilient System Technologies: No computer system can provide absolute reliability, availability or serviceability. Requires an Intel® Run Sure Technology-enabled system, including an enabled Intel processor and enabled technology(ies). Built-in reliability features available on select Intel® processors may require additional software, hardware, services and/or an Internet connection. Results may vary depending upon configuration. Consult your system manufacturer for more details.

For systems also featuring Resilient Memory Technologies: No computer system can provide absolute reliability, availability or serviceability. Requires an Intel® Run Sure Technology-enabled system, including an enabled Intel® processor and enabled technology(ies). built-in reliability features available on select Intel® processors may require additional software, hardware, services and/or an Internet connection. Results may vary depending upon configuration. Consult your system manufacturer for more details.

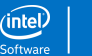

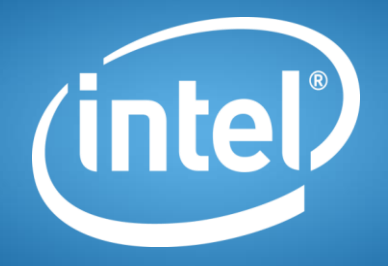

# **Q&A: TensorFlow\* on Modern Intel® Architectures**

#### **Configuration details**

Xeon-Broadwell: Intel® Xeon™ processor E5-2699v4 (22 Cores, 2.2 GHz), 128GB DDR memory, Centos 7.2 based on Red Hat\* Enterprise Linux 7.2

Xeon Phi – Knights Landing: Intel® Xeon Phi™ processor 7250 (68 Cores, 1.4 GHz, 16GB MCDRAM: Flat mode), 96GB DDR memory, Centos 7.2 based on Red Hat\* Enterprise Linux 7.2

AlexNet, GoogleNet v1 and VGG benchmarks:

<https://github.com/soumith/convnet-benchmarks>

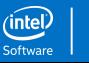

## **Current Intel® Xeon Platforms**

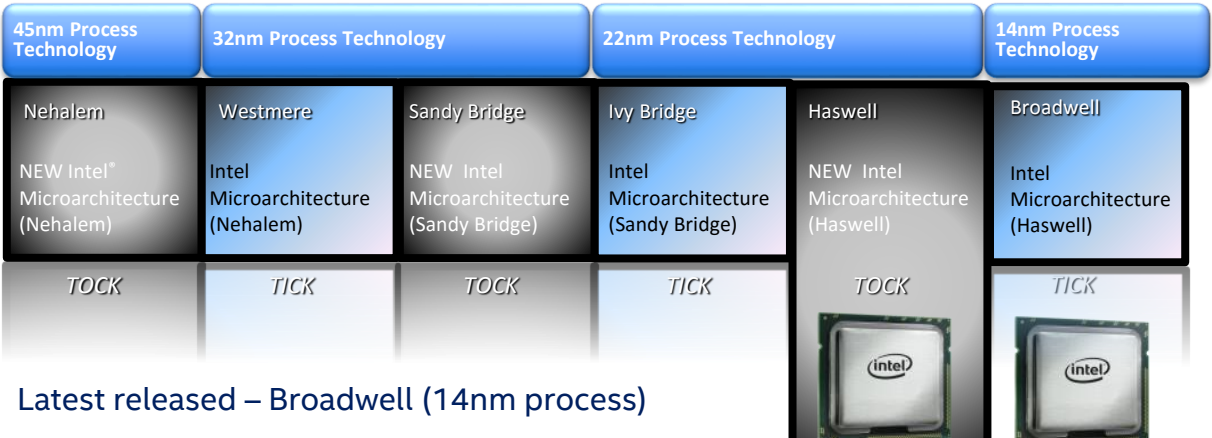

- Intel's foundation of HPC and ML performance
- Suited for full scope of workloads
- Industry leading performance/watt for serial & highly parallel workloads.
- Upto 22 cores / socket (Broadwell-EP) (w/ Hyper-Threading technology)

Software optimization helps maximize benefit and adoption of new features

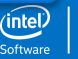

## **2 ndGeneration Intel® Xeon Phi™ Platform**

**Knights Landing** 

#### ntel **XEON PH**

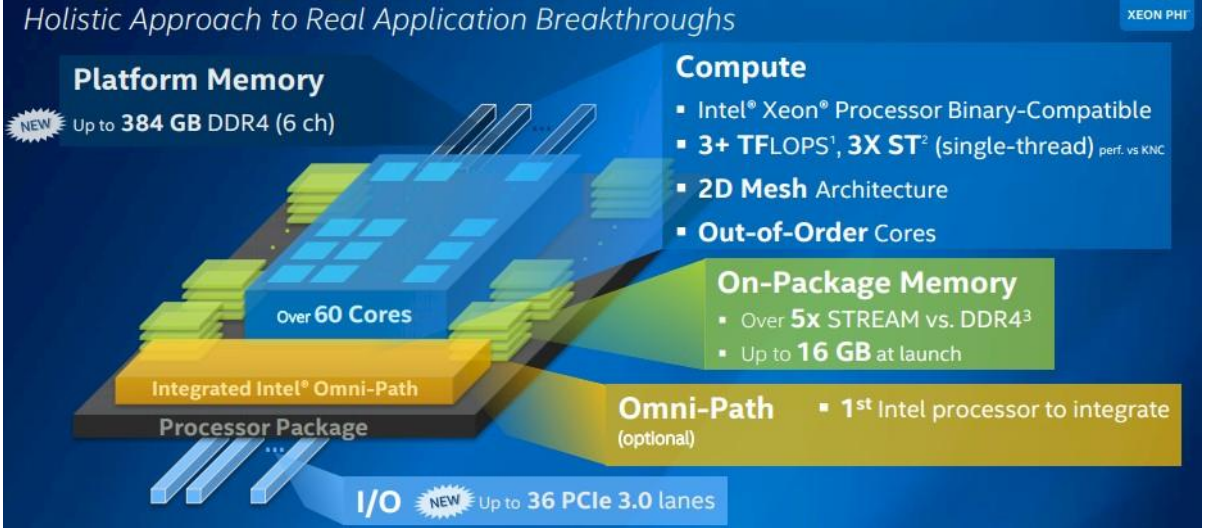

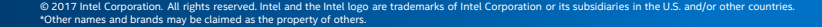

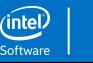

## **Intel® AVX Technology**

 $M$ 

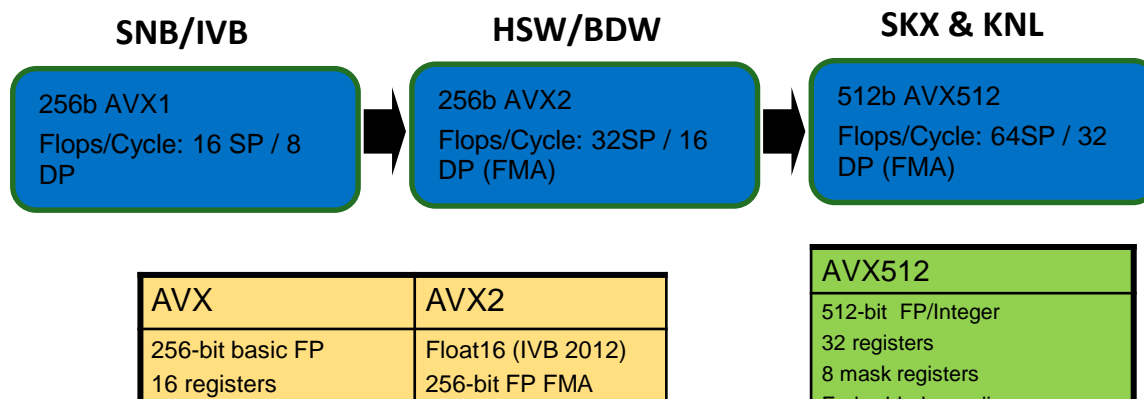

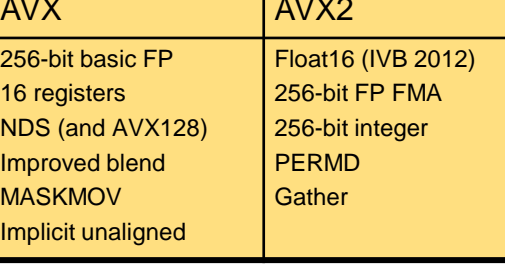

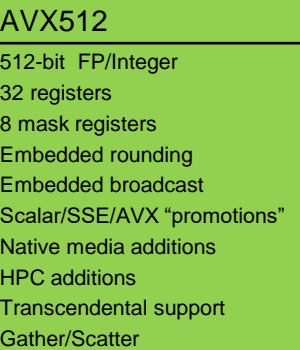

#### **Optimization Notice**

#### **Optimization Notice**

Intel's compilers may or may not optimize to the same degree for non-Intel microprocessors for optimizations that are not unique to Intel microprocessors. These optimizations include SSE2, SSE3, and SSSE3 instruction sets and other optimizations. Intel does not guarantee the availability, functionality, or effectiveness of any optimization on microprocessors not manufactured by Intel.

Microprocessor-dependent optimizations in this product are intended for use with Intel microprocessors. Certain optimizations not specific to Intel microarchitecture are reserved for Intel microprocessors. Please refer to the applicable product User and Reference Guides for more information regarding the specific instruction sets covered by this notice.

Notice revision #20110804

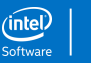